### 一、 报名流程图

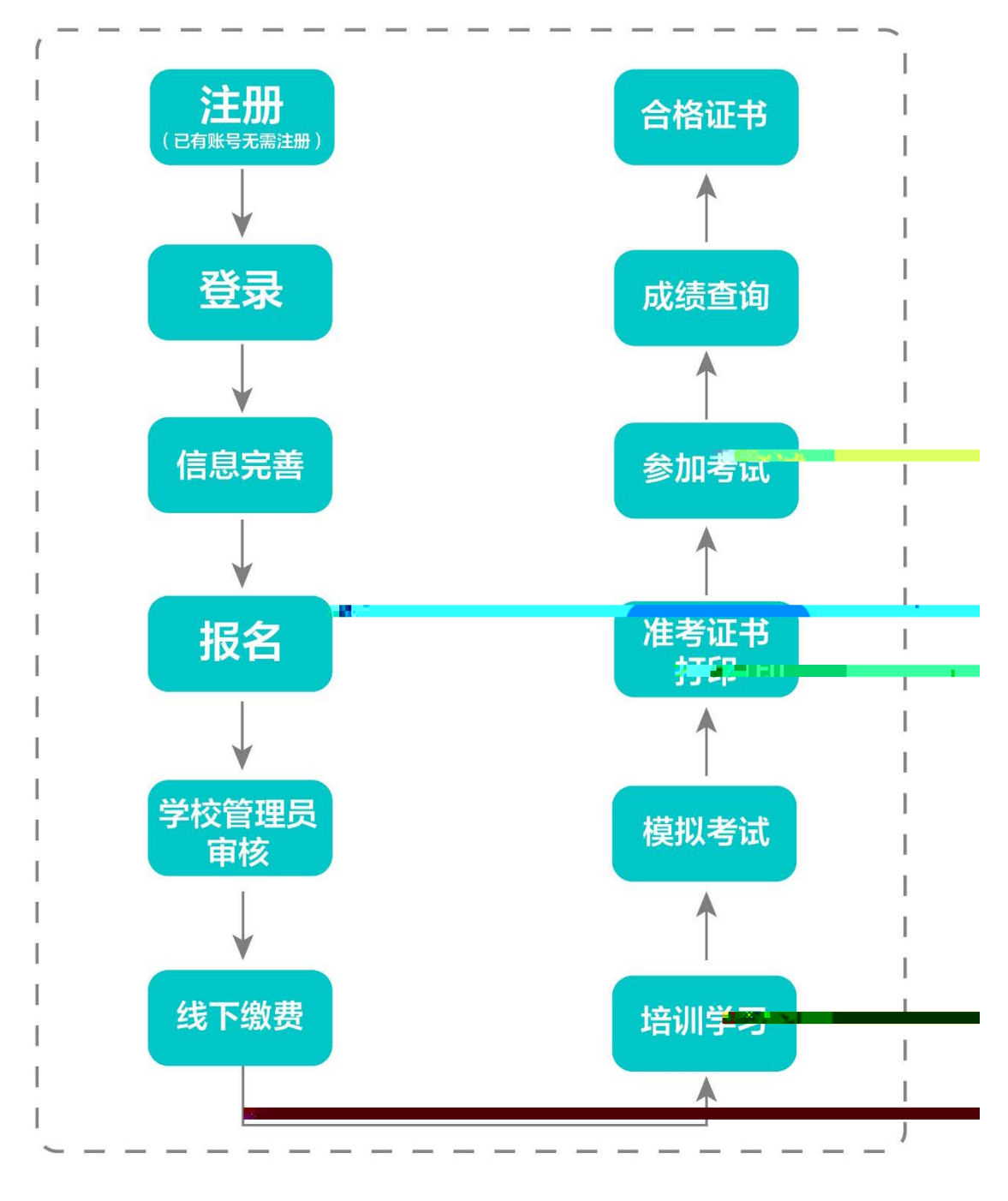

二、 运行环境

# 三、注册与登录

系统网址:[http://jsgspx.gspxonline.com](http://jsgspx.gspxonline.com/)

 $\alpha$  , and  $\beta$ 

 $\mu$ 

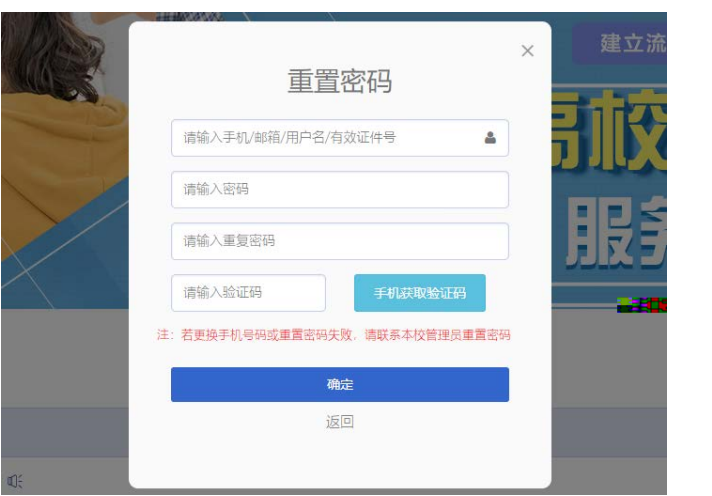

将鼠标光标移至页面上方的"岗前培训",进行如下

四、信息完善

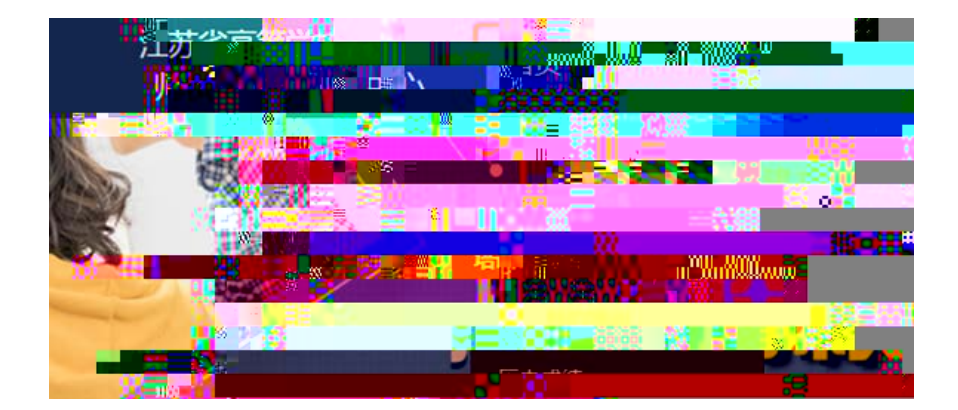

 $\frac{1}{2}$  , and  $\frac{1}{2}$  , and  $\frac{1}{2}$  , and  $\frac{1}{2}$  , and  $\frac{1}{2}$  , and  $\frac{1}{2}$  , and  $\frac{1}{2}$  , and  $\frac{1}{2}$  , and  $\frac{1}{2}$  , and  $\frac{1}{2}$  , and  $\frac{1}{2}$  , and  $\frac{1}{2}$  , and  $\frac{1}{2}$  , and  $\frac{1}{2}$  , a  $\mu$ ,  $\mu$ 

五、培训报名

 $\frac{1}{2}$ 

填写"高校教师未聘"或"无";

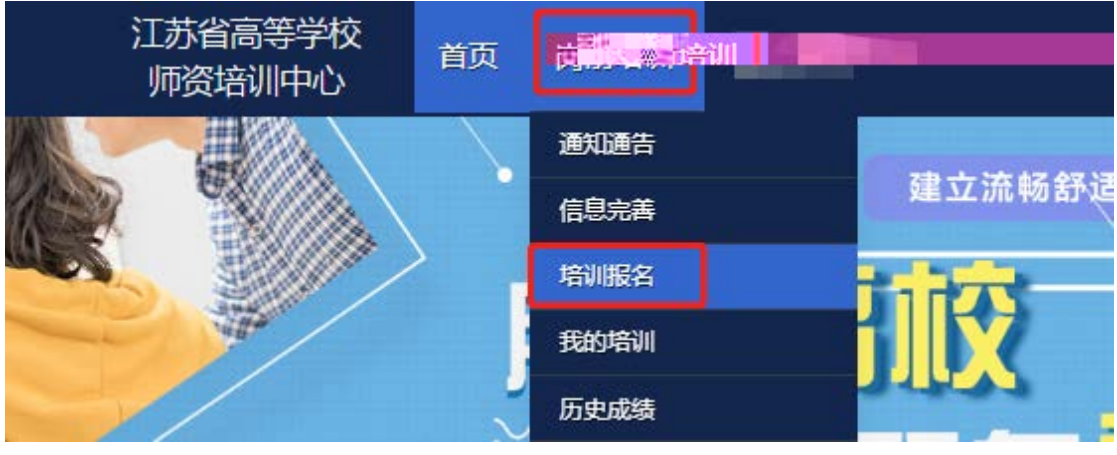

江苏省高等学校<br>---""溜答谓声真" 首页 岗前培训 管理平台  $1 + 2 - 4$ ↓ 紧急联 蒸 **有** <br>疑问请联系学校管理员 联系电话 服务时间 工作日时间: 上午 08:00 - 12:00 下午 15:00 - 17:30 **ALCOHOL**  $\sqrt{1-\frac{1}{2}}$ 工作日本间: 上午 08:00 - 12:00 下午 15:00 - 17:30 ■ 培训指 洛 培训名称 操作 报名时间 截止时间  $20$ **Contractor**  $(1 - 1)$ 我要报名  $\begin{array}{|c|c|} \hline \hline \end{array}$  $\frac{1}{2}$ 

 $2.33$  , and  $2.33$  , and  $2.33$  , and  $2.33$  , and  $2.33$  , and  $2.33$  , and  $2.33$  , and  $2.33$  , and  $2.33$  , and  $2.33$  , and  $2.33$  , and  $2.33$  , and  $2.33$  , and  $2.33$  , and  $2.33$  , and  $2.33$  , and  $2.33$  , and

 $\mu$  , and  $\mu$ 

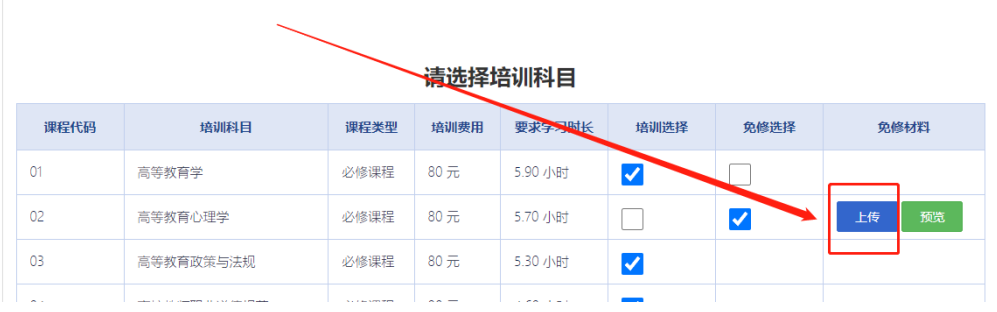

#### 请选择考试科目

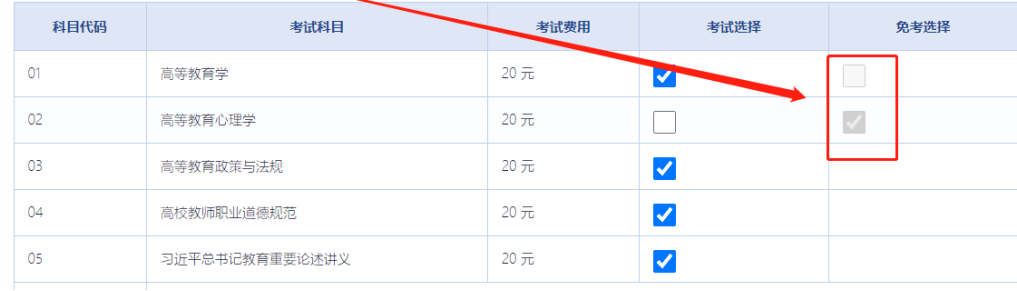

3.3.4 018 年前的补考考生务必勾选"是否切换成

 $\overline{\phantom{a}}$ 

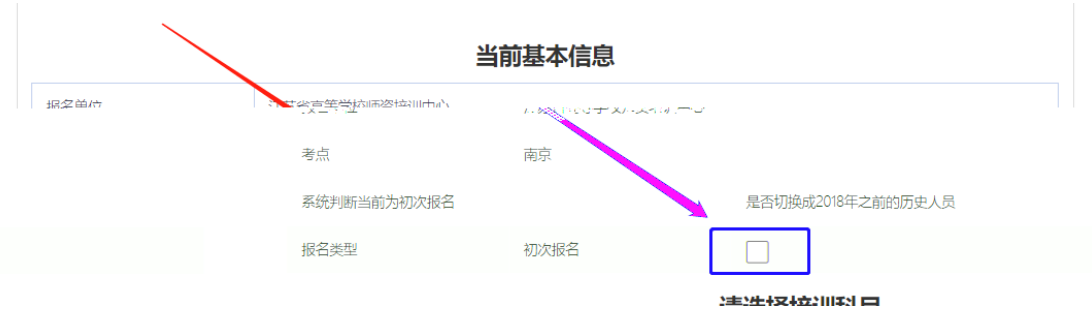

 $\kappa$  and  $\kappa$ 

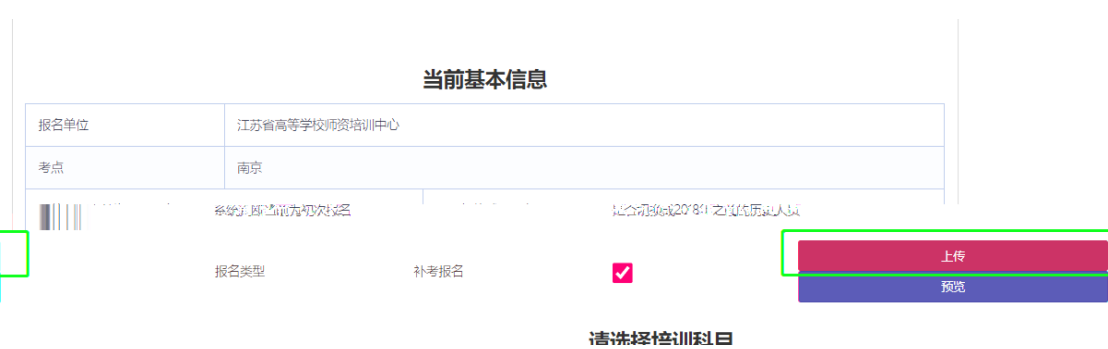

 $\frac{1}{2}$  , and  $\frac{1}{2}$  , and  $\frac{1}{2}$  , and  $\frac{1}{2}$  , and  $\frac{1}{2}$  , and  $\frac{1}{2}$  , and  $\frac{1}{2}$  , and  $\frac{1}{2}$  , and  $\frac{1}{2}$  , and  $\frac{1}{2}$  , and  $\frac{1}{2}$  , and  $\frac{1}{2}$  , and  $\frac{1}{2}$  , and  $\frac{1}{2}$  , a

确认无误后点击"确认报名",界面显示如下:

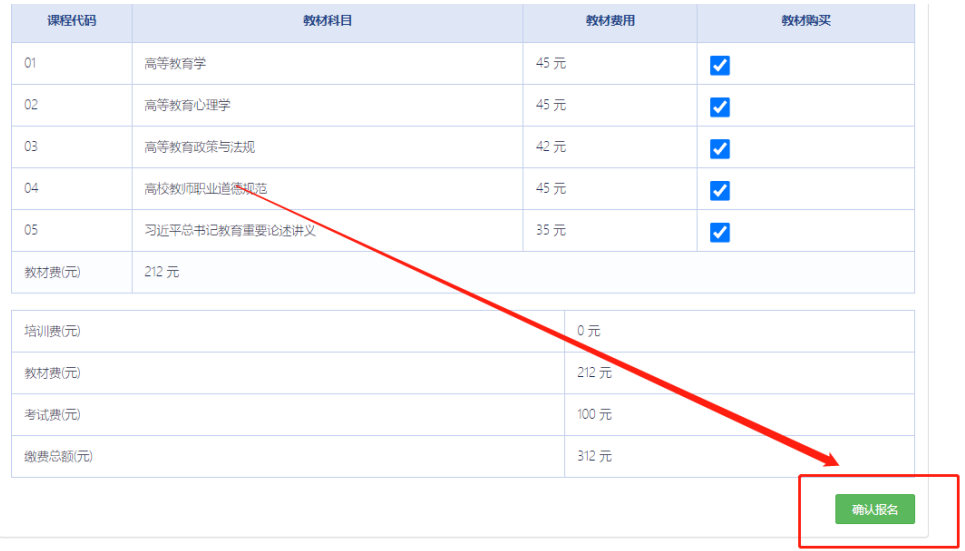

报名完成后可点击"修改报名"进行查看或修改报  $\kappa$  , expanding  $\kappa$ 

■ 培训报名

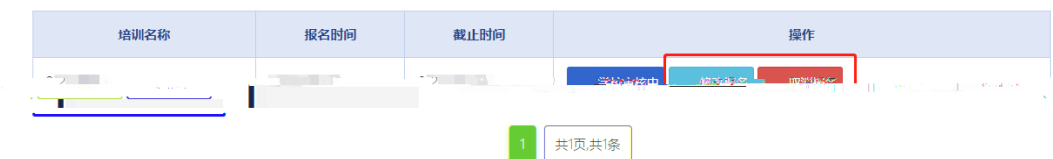

学校审核通过后,点击"岗前培训" "我的培

六、培训学习

训",显示如下:

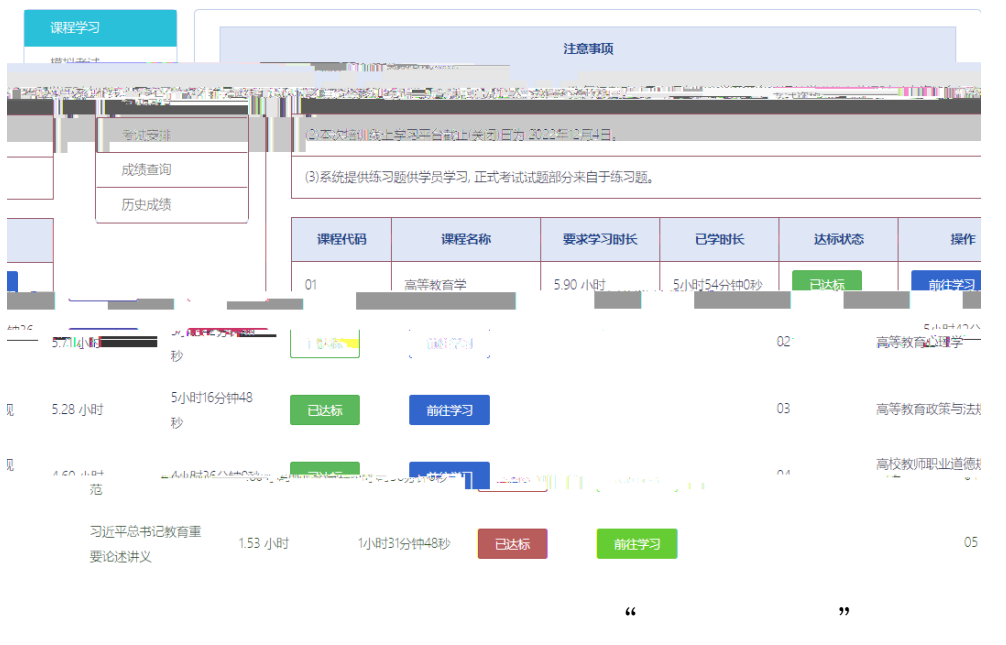

课程代码 课程名称 学习进度 已学时长 达标状态 æn 习近平总书记教育重要 2小时15分钟0秒  $m$ ш 扫码关注公众号,点击岗前培训进行学习 扫码绑定微信,移动学习免登录 回转数 as<br>Çal<br>Îli ïЗ 偏 Çη Ų ा व - 1937年4月 ş H 男工

 $\epsilon$ 

 $\mathcal{L}$ 

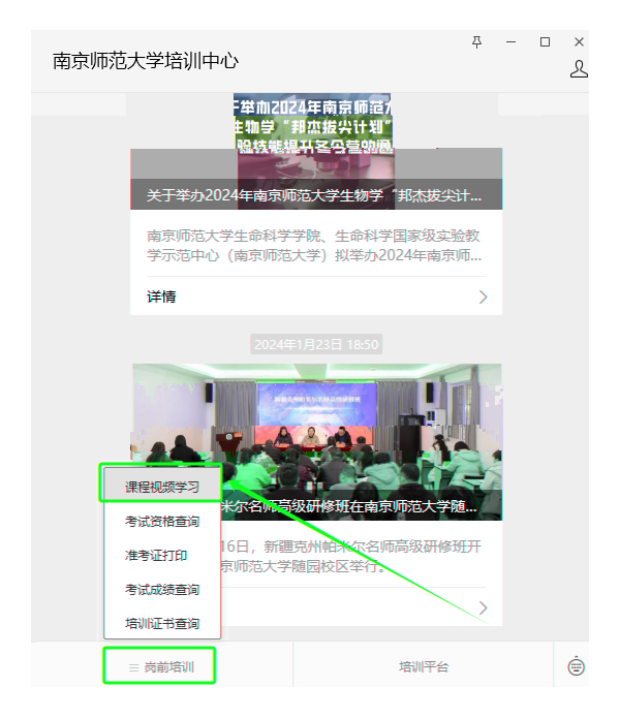

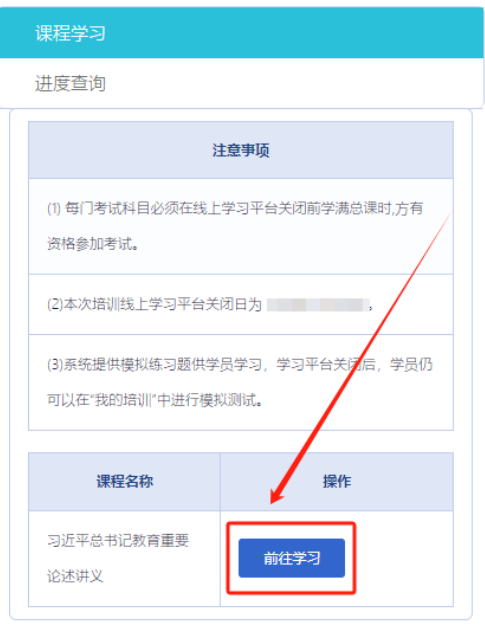

 $\frac{1}{2}$   $\frac{1}{2}$   $\frac{1}{2}$ 

 $\ldots$  and  $\ldots$   $\ldots$   $\ldots$ 

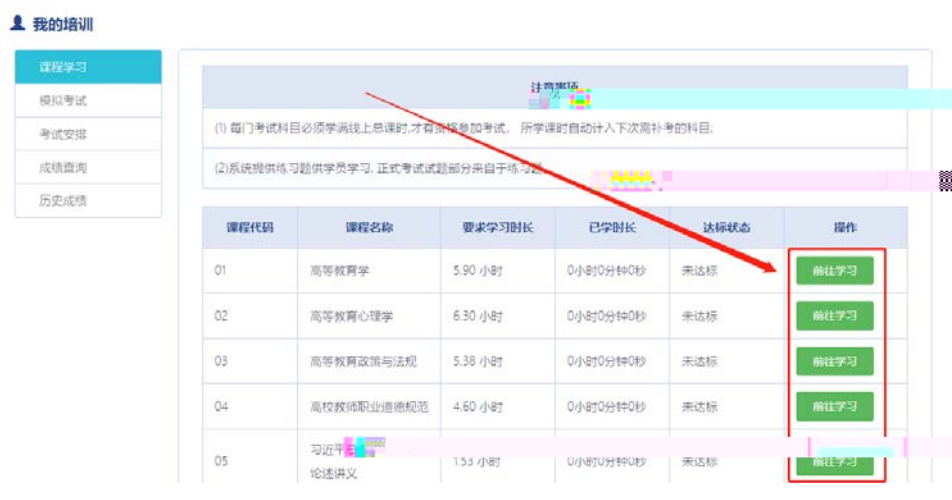

 $\frac{1}{2}$  , and  $\frac{1}{2}$  , and  $\frac{1}{2}$  , and  $\frac{1}{2}$  , and  $\frac{1}{2}$  , and  $\frac{1}{2}$  , and  $\frac{1}{2}$  , and  $\frac{1}{2}$  , and  $\frac{1}{2}$  , and  $\frac{1}{2}$  , and  $\frac{1}{2}$  , and  $\frac{1}{2}$  , and  $\frac{1}{2}$  , and  $\frac{1}{2}$  , a

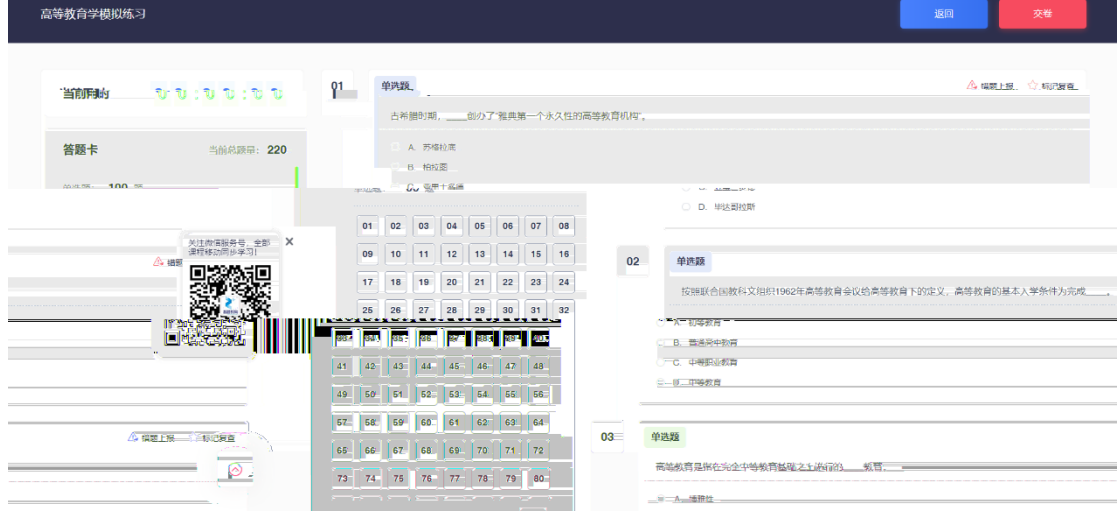

## 七、考试资格查询

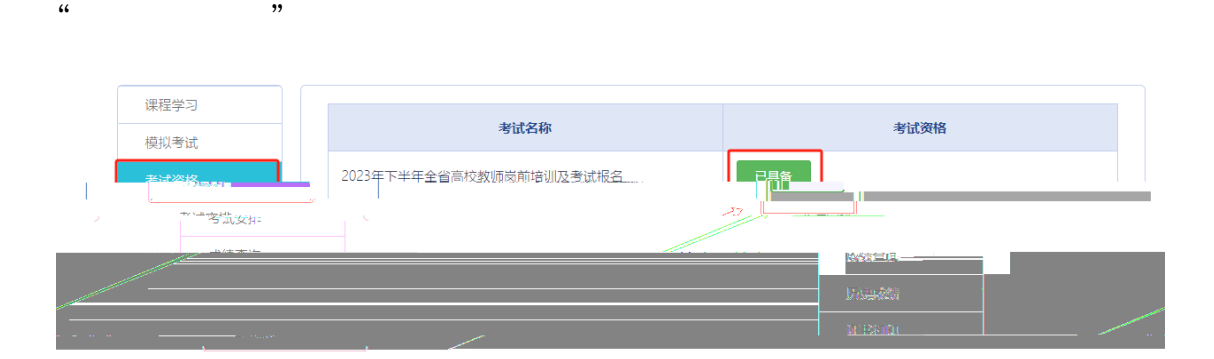

 $\frac{1}{2}$   $\frac{1}{2}$   $\frac{1}{2}$ 

 $\alpha$ ,  $\beta$  ,  $\alpha$ ,  $\beta$  ,  $\beta$  ,

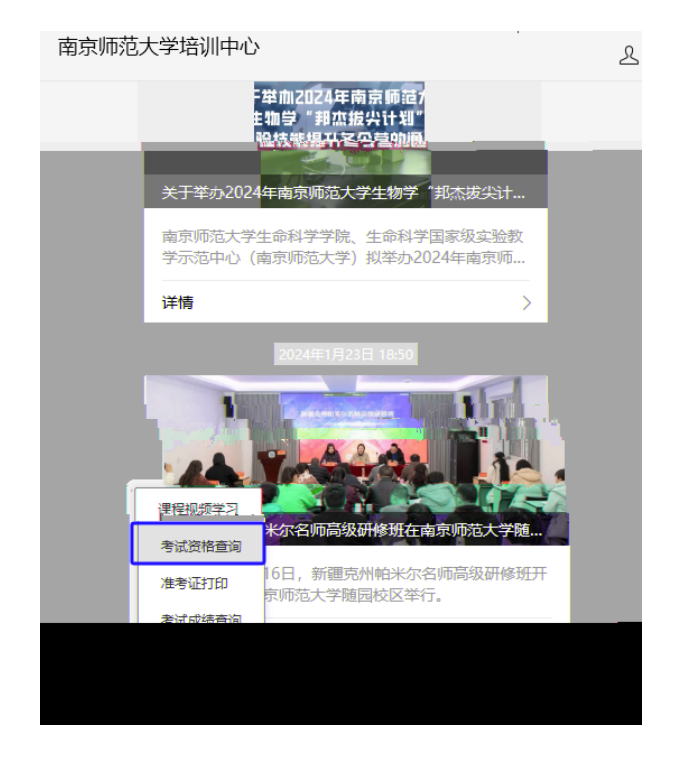

#### 考试资格结果通知

### 考试名称

第二 中 企省高校教师岗前培训及考试报名

#### 考试资格

已具备

## 八、历史成绩查询

 $\alpha$  , and  $\alpha$  , and  $\alpha$  , and  $\alpha$  , and  $\alpha$ 

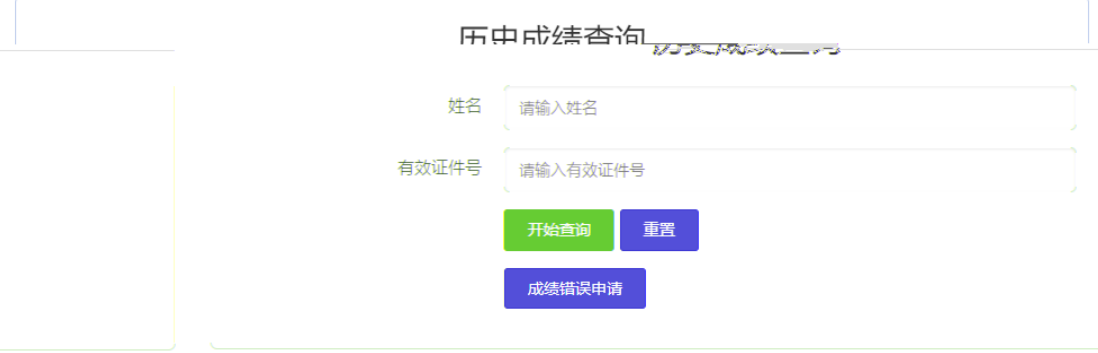

 $\ddot{\bm{\alpha}}$ ,  $\ddot{\bm{\beta}}$ ,  $\ddot{\bm{\beta}}$ ,  $\ddot{\$ 

 $y$ , and  $z = k$ , and  $z = k$ , and  $z = k$ , and  $z = k$ , and  $z = k$ , and  $z = k$ , and  $z = k$ , and  $z = k$ , and  $z = k$ , and  $z = k$ , and  $z = k$ , and  $z = k$ , and  $z = k$ , and  $z = k$ , and  $z = k$ , and  $z = k$ , and  $z = k$ , and  $z = k$ , and  $z = k$ , and  $z =$ 

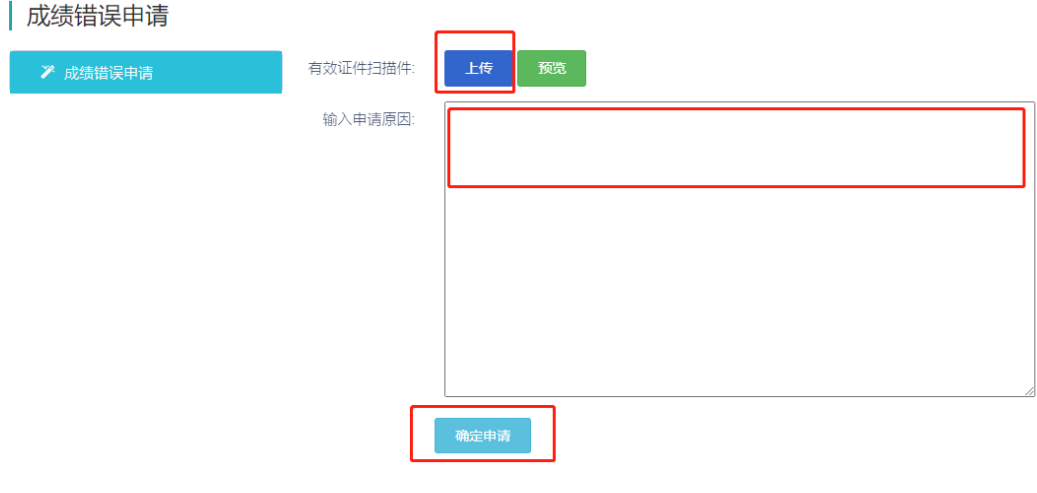

# 九、模拟考试

 $\alpha$  and  $\alpha$  the  $\alpha$  th  $\alpha$  th  $\alpha$  $,$ 

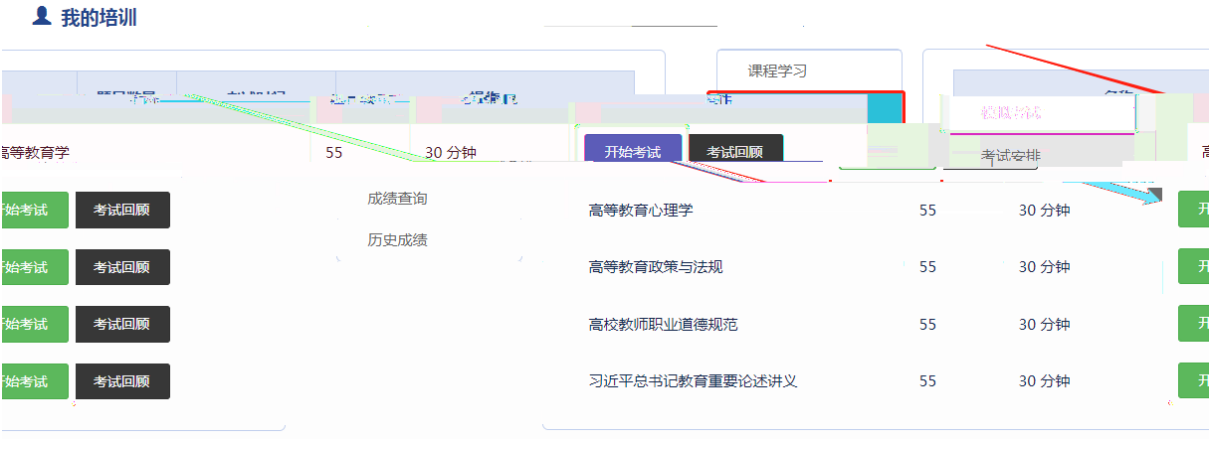

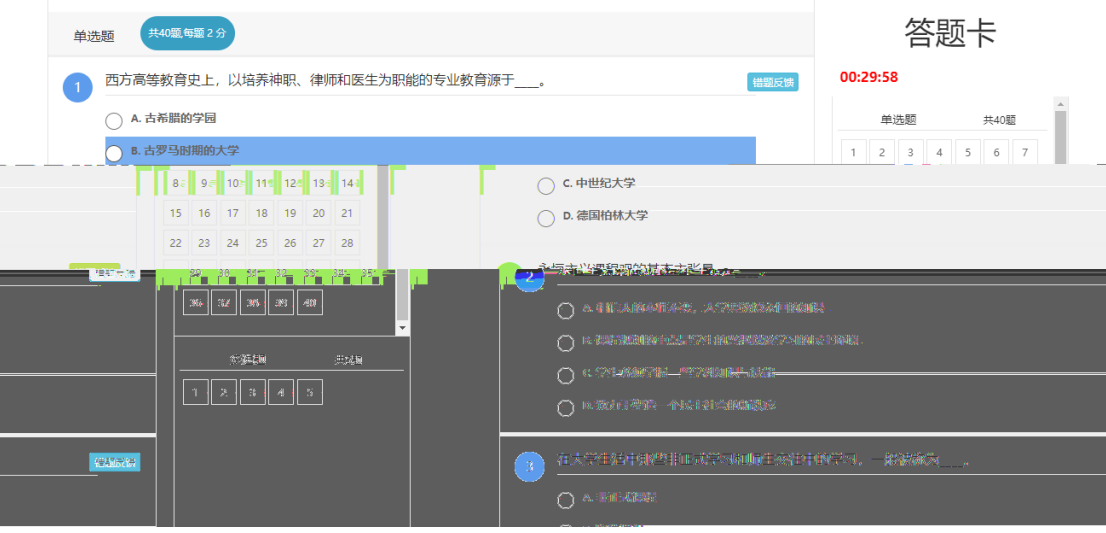

十、考试安排

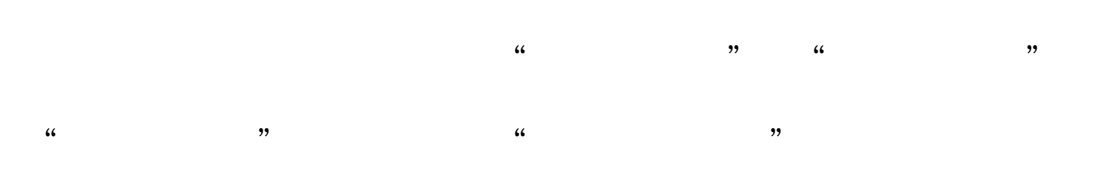

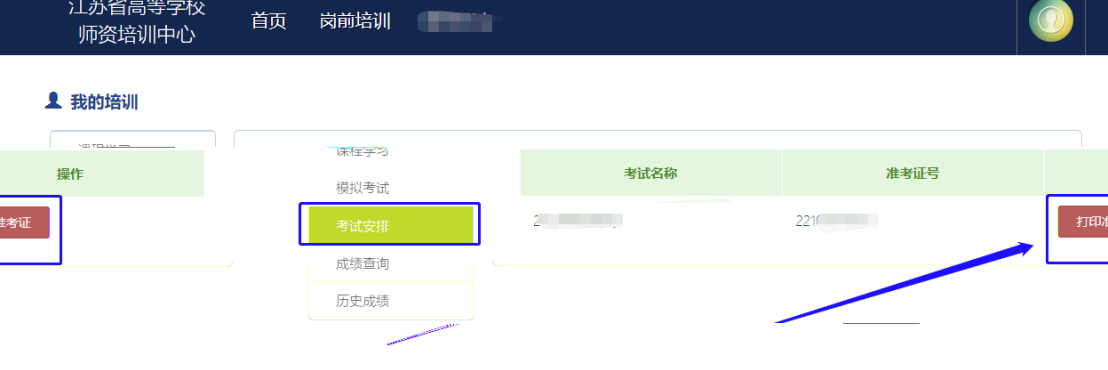

 $\frac{1}{2}$   $\frac{1}{2}$   $\frac{1}{2}$ 

 $\mathcal{D}$ 

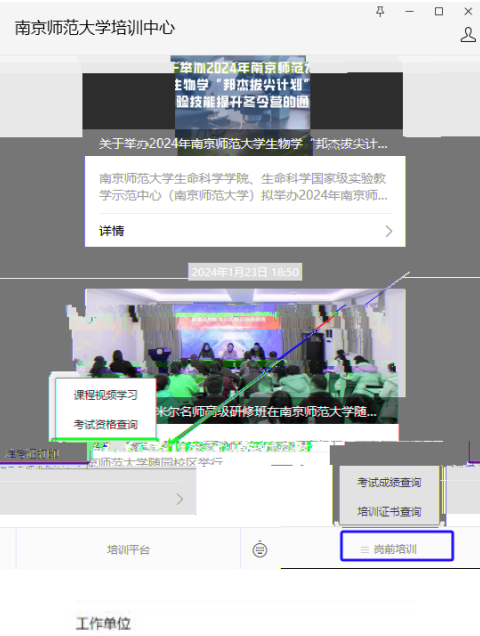

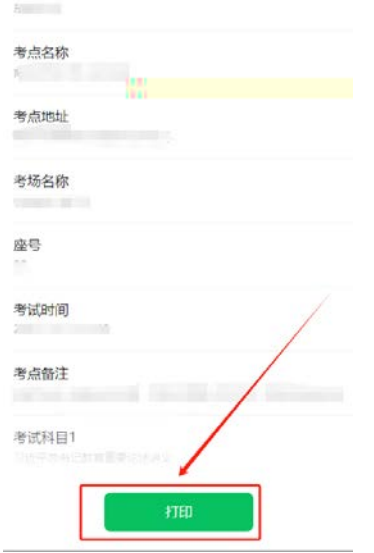

十一、成绩查询

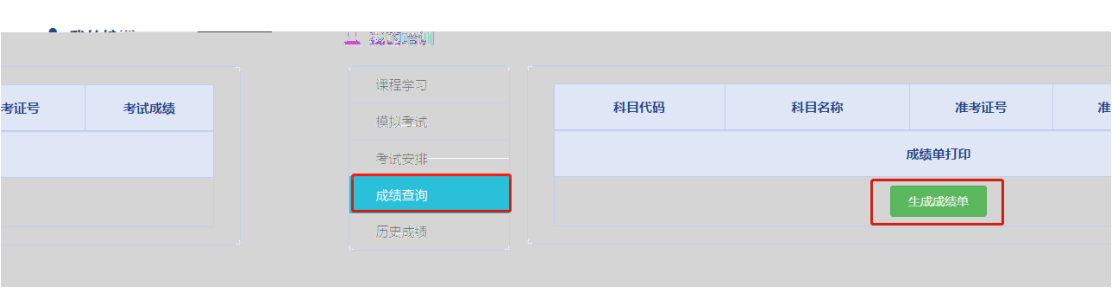

 $\frac{1}{100}$   $\frac{1}{100}$   $\frac{1$ 

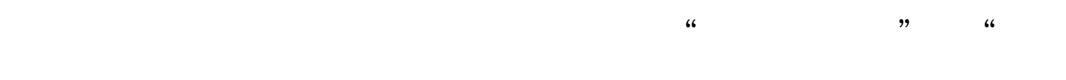

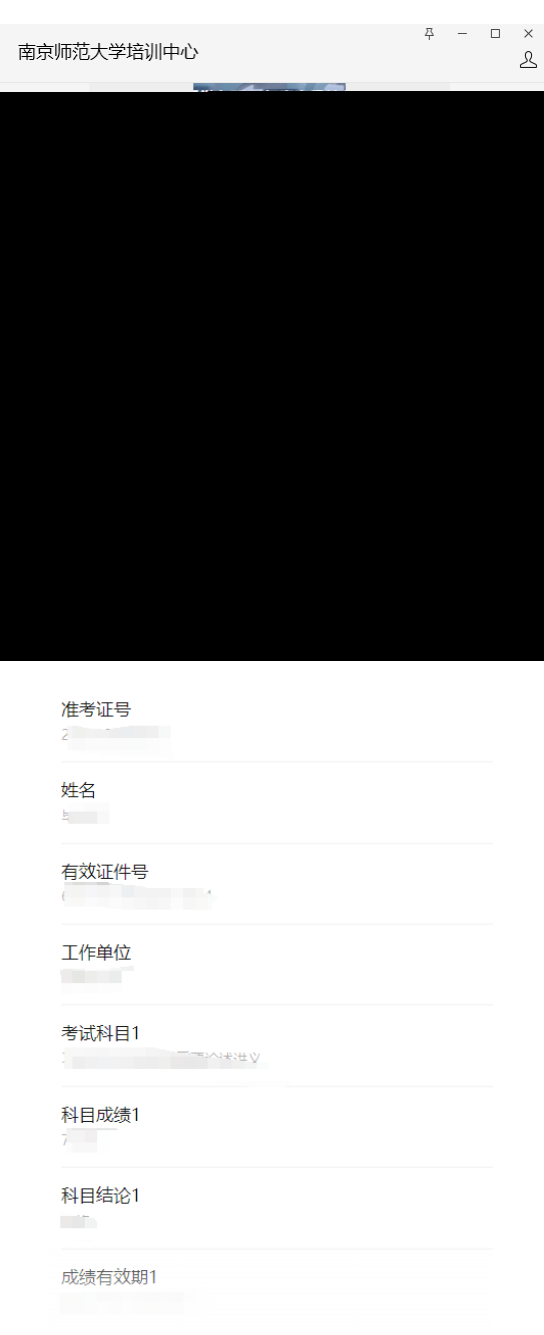

 $\overline{y}$ ,  $\overline{y}$ 

## 十二、历史成绩

 $\frac{1}{2}$   $\frac{1}{2}$   $\frac{1}{2}$ 

 $,$ 

#### 1 我的培训

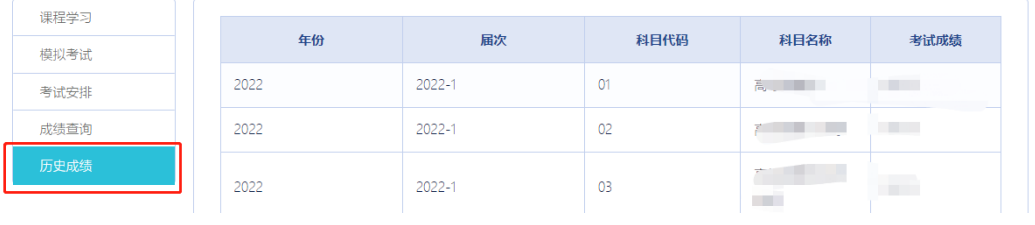

## 十三、常见问题解答

# " (*i*)